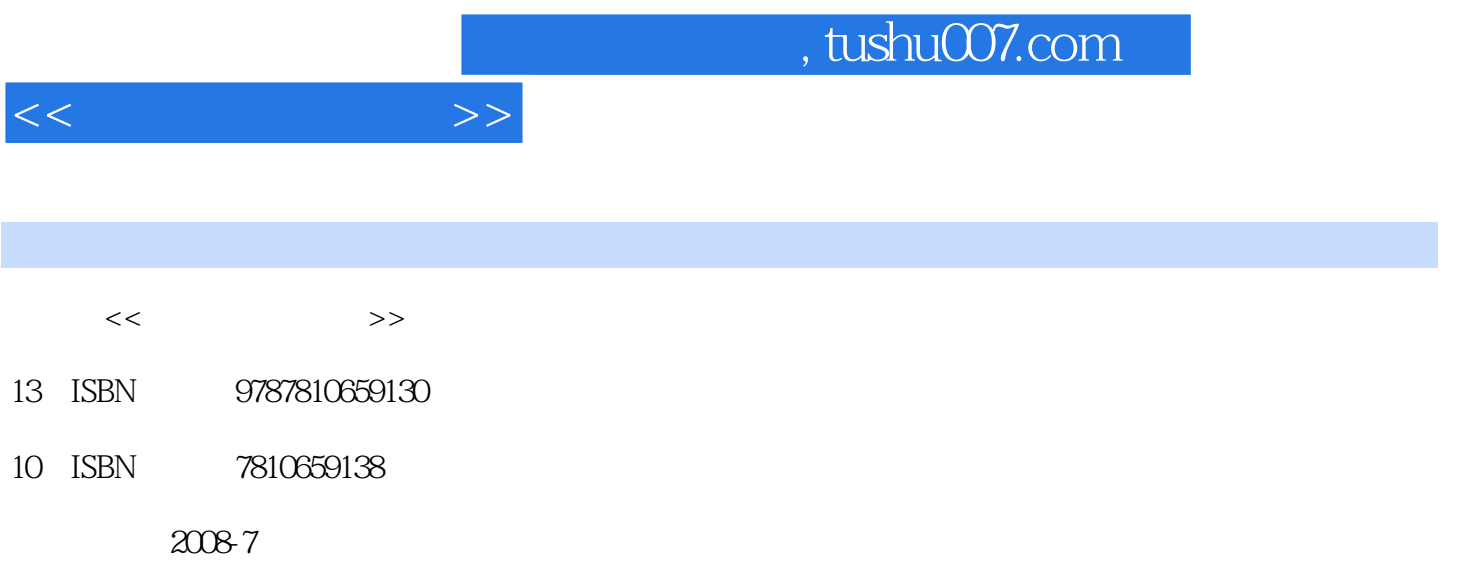

页数:364

PDF

更多资源请访问:http://www.tushu007.com

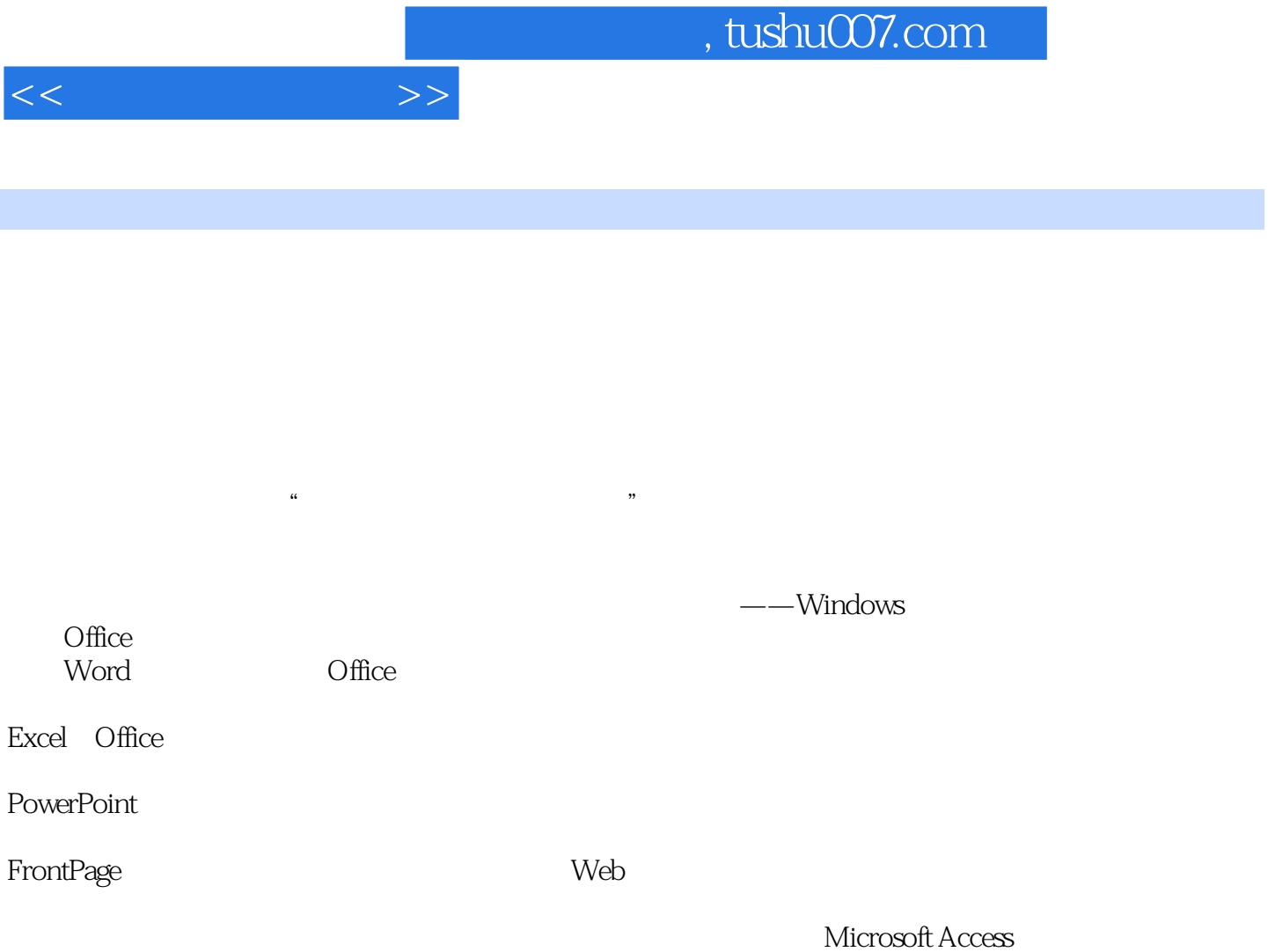

![](_page_2_Picture_28.jpeg)

 $11$  1.1  $1.1$   $1.1.1$   $1.1.2$   $1.1.3$  $1.1.4$  1.2  $1.2 \t 1.2.1$   $1.2.2$   $1.2.3$  $1.24$  1.3  $1.31$   $1.32$   $1.33$  $1.4$   $1.41$   $1.42$   $1.43$   $1.44$  $1.45$   $1.5$   $1.51$   $1.52$  $1.53$   $1.54$   $1.55$   $2$  $\text{Windows XP} \quad \text{2.1} \quad \text{2.1.1} \quad \text{2.1.2} \quad \text{Windows XP} \quad \text{2.2} \quad \text{Windows XP}$ 2.2.1 Windows XP2.2.2 Windows XP2.3 Windows XP 2.3.1  $232$  2.3.3  $234$   $235$  2.36 2.3.7 2.3.8 Windows XP 2.4 " 2.4.1 "  $242$  " "  $243$  " "  $244$  " "  $25W$ indows $XP$   $251$   $252$   $*$  " $*$  " $253$  "  $\degree$  2.5.4 2.6.2 2.6.1 2.6.2  $263$  264  $265$  2.66 267  $268$   $269$   $2610$   $27$   $27.1$ 2.7.2 2.7.3 2.7.4 2.8 Windows XP 2.8.1 2.8.2 3 Word3.1 word 3.1.1 W10rd 3.1.2 Word3.1.3 Word3.1.4 Word 3.1.5 3.1.6 3.2. 3.2.1 3.2.2 3.2.3  $324$   $325$   $326$   $33$   $331$   $332$   $333$  $334$   $335$   $336$   $34$   $341$   $342$  $343$   $344$   $345$   $34.6$   $347$  $35$   $351$   $352$   $353$   $354$   $355$   $36$ 3.7 3.7.1 3.7.2 3.7.3 3.7.4 3.7.5 机实训习题第4章 电子表格软件Excel4.1 Excel简介4.1.1 Excel的功能4.1.2 界面介绍4.1.3 基本概念4.2 单元 4.2.1 4.2.2 4.2.3 4.2.4 4.2.5 4.2.6  $4.27$   $4.28$   $4.3$   $4.31$   $4.32$   $4.33$ 4.3.4 4.3.5 4.3.6 4.3.7 4.3.8  $4.4$   $4.4$   $4.4$   $4.4$   $4.4$   $4.4$   $4.3$   $4.5$ 4.5.1 4.5.2 4.5.3 4.5.4 4.5.4 4.5.5 4.5.6 4.6 4.6.1 4.6.2 4.63 4.64 4.7 4.7.1 4.7.2 4.7.3 4.7.4 4.7.5 4.8 4.8.1 4.8.2 4.8.3 4.9 4.9.1 4.9.2 4.10  $4.10.1$   $4.10.2$   $5$  PowerPoint5.1 PowerPOint 5.1.1 PowerPoint 5.1.2 PowerPoint 5.1.3 PowerPoint 5.2 5.2.1  $5.22$   $5.23$   $5.23$   $5.24$   $5.25$   $5.26$  $5.27$   $5.28$   $5.29$   $5.210$   $5.211$  $5.212$   $5.213$   $5.3$   $5.31$   $5.32$   $5.33$ 5.3.4 5.3.5 5.3.6 5.3.7 5.3.8  $5.39$   $5.4$   $5.41$   $5.42$   $5.43$   $5.44$  $5.45$   $5.46$   $5.47$   $5.5$   $5.51$  $5.5.2$  6 61 6.1.1 6.1.2  $61.3$   $61.4$   $61.5$   $61.6$ 6.2 6.2.1 6.2.2 6.3 Internet 6.3.1 6.3.2 Internet 6.3.3 Internet 6.3.4 6.4 Internet6.4.1 IE

 $<<$  the set of  $>>$ 

6.4.2 IE 6.4.3 6.4.4 6.4.5 6.5 6.5

 $,$  tushu007.com

![](_page_4_Picture_1.jpeg)

![](_page_4_Picture_35.jpeg)

![](_page_5_Figure_0.jpeg)

![](_page_6_Picture_0.jpeg)

本站所提供下载的PDF图书仅提供预览和简介,请支持正版图书。

更多资源请访问:http://www.tushu007.com